# Package 'emon'

March 9, 2017

<span id="page-0-0"></span>Type Package Title Tools for Environmental and Ecological Survey Design Version 1.3.2 Date 2017-03-03 Author Jon Barry and David Maxwell Maintainer Jon Barry <jon.barry@cefas.co.uk> Imports mgcv, MASS Description Statistical tools for environmental and ecological surveys. Simulation-based power and precision analysis; detection probabilities from different survey designs; visual fast count estimation. License GPL-3 Repository CRAN Repository/R-Forge/Project emon Repository/R-Forge/Revision 14 Repository/R-Forge/DateTimeStamp 2017-03-09 11:39:30 Date/Publication 2017-03-09 14:50:09

NeedsCompilation no

# R topics documented:

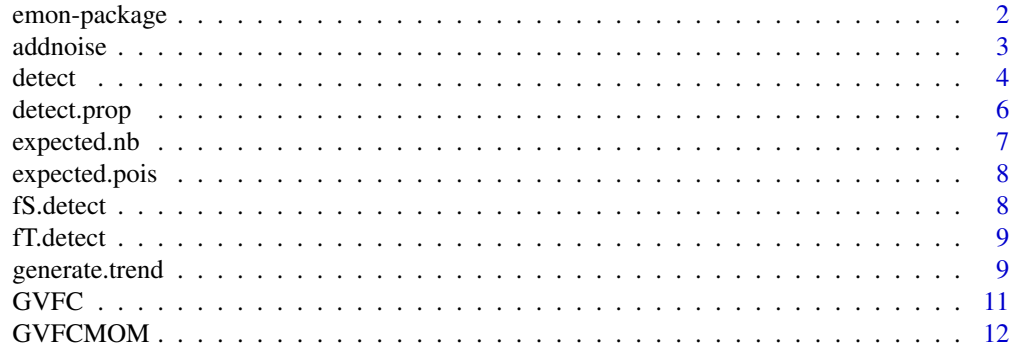

# <span id="page-1-0"></span>2 emon-package

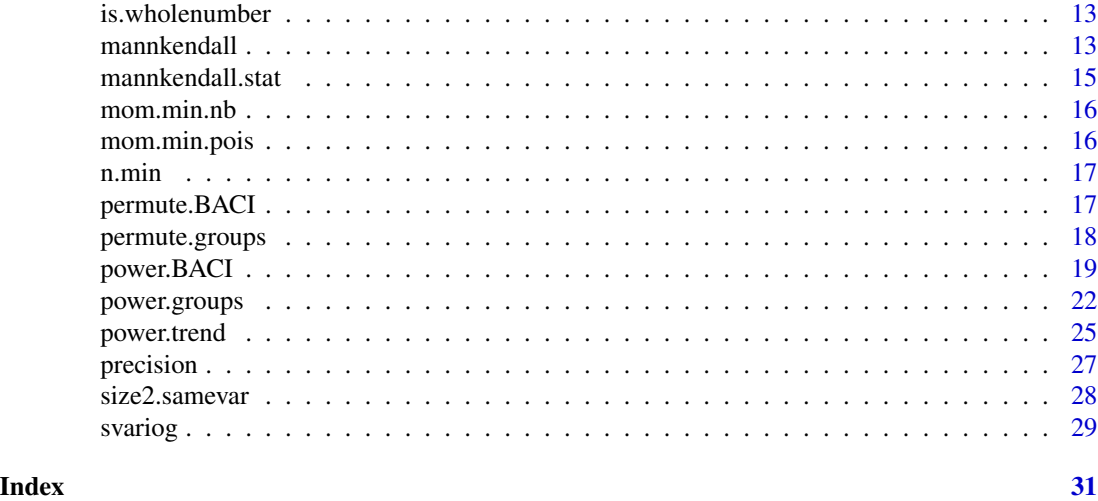

emon-package *Tools for environmental and ecological survey design and analysis*

### Description

This package gives seven tools for designing and analysing ecological and environmental surveys. The tools are mainly designed for marine and benthic ecology applications, but they could easily be adopted for terrestrial ecology. Three of the tools give statistical power for specific survey designs ([power.BACI](#page-18-1), [power.groups](#page-21-1) and [power.trend](#page-24-1)). The fourth tool ([precision](#page-26-1)) calculates the sample size needed to achieve specified precision for estimating the mean of some desired statistic together with the precision obtained for given n.

The other three tools are for more specialised applications. These are: the generalised visual fast count estimator for underwater video surveys ([GVFCMOM](#page-11-1)); an estimate of the empirical semivariogram for examining spatial correlation between stations ([svariog](#page-28-1)); and detection probability for three spatial sampling designs ([detect](#page-3-1) and [detect.prop](#page-5-1)).

# Details

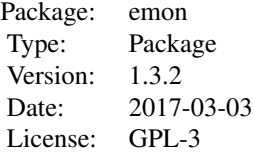

The seven tools in this package are as follows:

Power for BACI designs ([power.BACI](#page-18-1), [generate.trend](#page-8-1), [addnoise](#page-2-1), [mannkendall](#page-12-1), [mannkendall.stat](#page-14-1), [permute.BACI](#page-16-1)).

Power for comparing two groups ([power.groups](#page-21-1), [permute.groups](#page-17-1), [size2.samevar](#page-27-1)).

#### <span id="page-2-0"></span>addnoise 3

Power for detecting trends ([power.trend](#page-24-1), [generate.trend](#page-8-1), [addnoise](#page-2-1)).

Precision for estimating a mean ([precision](#page-26-1)).

Sample sizes and probabilities for patch detection with different spatial sampling patterns ([detect](#page-3-1), [detect.prop](#page-5-1), [fS.detect](#page-7-1), [fT.detect](#page-8-2)).

Semi-variogram function for investigating spatial dependency ([svariog](#page-28-1)).

Method of moments estimator for Generalised Visual Fast Count estimation for video surveys ([GVFCMOM](#page-11-1), [GVFC](#page-10-1), [expected.pois](#page-7-2), [expected.nb](#page-6-1), [mom.min.pois](#page-15-1), [mom.min.nb](#page-15-2)).

The help functions for the individual functions describe the methods used. However, perhaps the unique feature of the power functions in emon is that the statistical power is calculated by simulation. This has the disadvantage of increased computing time; however, the advantage is that the power calculations does not rely on the assumptions behind many of the theoretical results. The simulation method also means that power can be calculated for a range of data distributions and for a variety of statistical tests that might be used to evaluate p-values.

#### Author(s)

Jon Barry and David Maxwell

Maintainer: Jon Barry: Jon.Barry@cefas.co.uk

#### See Also

[power.BACI](#page-18-1), [power.groups](#page-21-1), [power.trend](#page-24-1), [precision](#page-26-1). [detect](#page-3-1), [svariog](#page-28-1), [GVFCMOM](#page-11-1)

<span id="page-2-1"></span>addnoise *Creates random errors for use in power.trend.*

#### Description

This function is used within [power.trend](#page-24-1). Distribution of noise can be either Normal, Poisson or Negative Binomial. The mean values are entered as a parameter (possibly generated by function [generate.trend](#page-8-1)). Other parameters (sd for Normal, nbsize for Negative Binomial) need to be given. Values in meanvalues are used as the mean values for one of the three specified distributions and then a random allocation is made for each of the nobs values, where nobs is the length of meanvalues.

#### Usage

```
addnoise(meanvalues, reps, distribution, sd, nbsize, randeffect, randeffect.sd)
```
#### Arguments

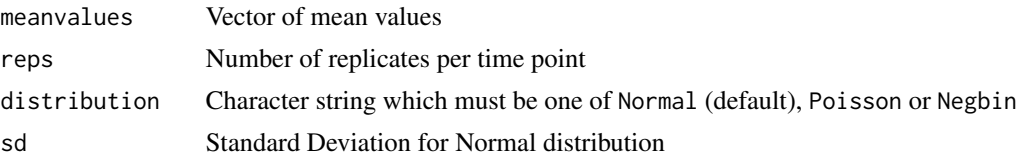

<span id="page-3-0"></span>**4** detect **detect detect detect detect detect detect** 

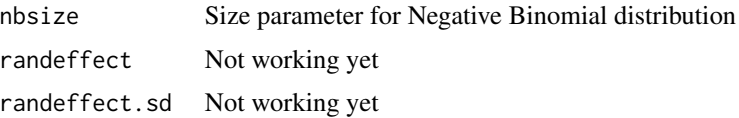

# Value

Output is a vector of the same length as meanvalues.

#### Author(s)

David Maxwell: David.Maxwell@cefas.co.uk

# See Also

[generate.trend](#page-8-1), [power.trend](#page-24-1)

<span id="page-3-1"></span>detect *Probability of circular patch detection*

#### Description

The function can calculate the probability of detection of a circular patch of specified radius for a specified density of points; the density needed to achieve a specified probability of detection; or the radius of the patch that will be detected with specified probability and sampling density.This is done for random, square lattice, and triangular lattice spatial sampling designs.

# Usage

detect(method, statistic, area=NA, radius=NA, pdetect=NA, ssize=NA)

#### Arguments

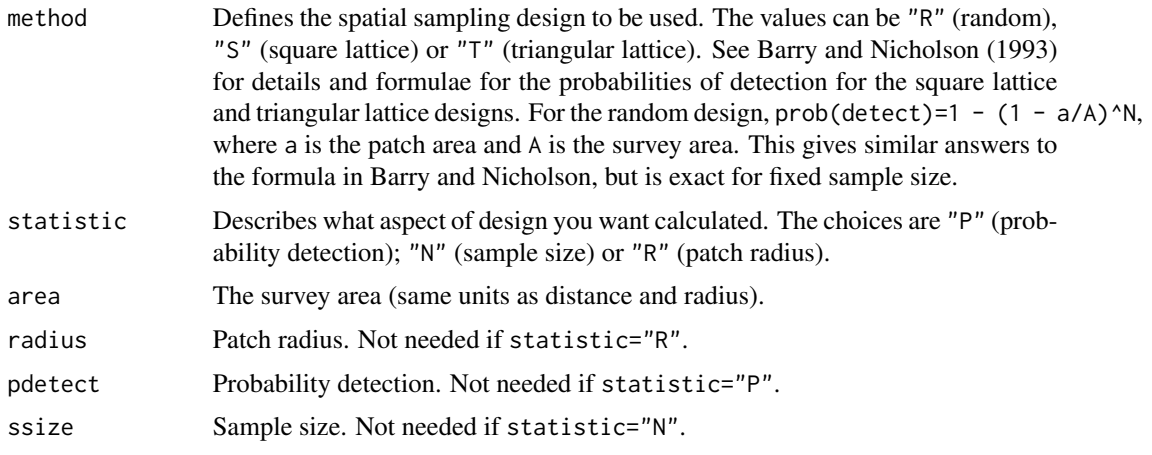

#### detect 5 and 5 and 5 and 5 and 5 and 5 and 5 and 5 and 5 and 5 and 5 and 5 and 5 and 5 and 5 and 5 and 5 and 5 and 5 and 5 and 5 and 5 and 5 and 5 and 5 and 5 and 5 and 5 and 5 and 5 and 5 and 5 and 5 and 5 and 5 and 5 and

#### Details

The basic idea is that you wish to conduct a survey in an area area to detect some object (patch) of interest. This could be a cockle patch, an area of reef or an archaeological deposit. This function asssumes that the object is circular with radius radius. You have three choices of sampling deign to use: spatial, square lattice and triangular lattice. In terms of patch detection, for a given sample size, the triangular design gives the highest probability - because its points are equi-distant apart.

The simplest application of this function is to assess the patch detection probability for a particular design. This is obtained using the statistic="P" option. However, the problem can be turned around and this function used to calculate the sample size needed to obatain a specific patch detection probability (statistic="N") or the radius of the patch that would be detected with some desired probability (statistic="R"). This last scenario might be useful if there was some particular size of patch that you wanted to be sure (say, 90 percent) of detecting.

# Value

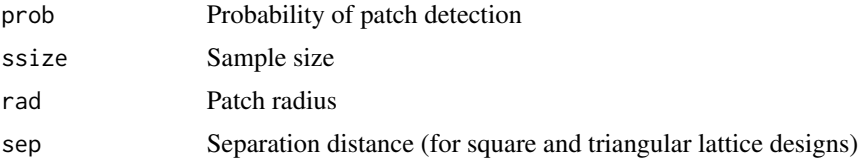

# Author(s)

Jon Barry: Jon.Barry@cefas.co.uk

#### References

Barry J and Nicholson M D (1993) Measuring the probabilities of patch detection for four spatial sampling schemes. Journal of Applied Statistics, 20, 353-362.

#### Examples

```
detect(method='R', statistic='P', area=100, radius=2, ssize=15)$prob
detect(method='R', statistic='N', area=100, radius=2, pdetect=0.95)$ssize
detect(method='R', statistic='R', area=100, pdetect=0.95, ssize=15)$rad
detect(method='S', statistic='P', area=100, radius=1.4, ssize=15)
detect(method='S', statistic='N', area=100, radius=1.4, pdetect=0.6)
# Plot patch detection as a function of radius
square = rep(0,200); rand = square; triang = rand
radius = seq(0.01, 2, 0.01)for (j in 1:200) {
rand[j] = detect(method='R', statistic='P', area=100, radius=radius[j], ssize=15)$p
square[j] = detect(method='S', statistic='P', area=100, radius=radius[j], ssize=15)$p
triang[j] = detect(method='T', statistic='P', area=100, radius=radius[j], ssize=15)$p
}
```
plot(radius, rand, ylim=c(0,1), xlab='Patch radius', ylab='Probability detection', type='l')

```
lines(radius, square, col=2, lty=2)
lines(radius, triang, col=3, lty=3)
legend('topleft', legend=c('Random', 'Square', 'Triangular'), col=c(1,2,3), lty=c(1,2,3))
```
<span id="page-5-1"></span>detect.prop *Probability of detecting a feature that covers a proportion* theta *of the survey area.*

#### Description

The function can calculate the probability of a feature that occupies a proportion theta of the sampling area and where the sampling point density of the survey is specified; the sampling point density needed to achieve a specified probability of detection, where theta is also specified ; or the value of theta that will be detected with specified probability and sampling density.Unless the feature is made of a large number of random segments (see below for how to deal with this situation), these methods apply only when the pattern of points in the sampling deisgn is random.

#### Usage

detect.prop(statistic, theta=NA, pdetect=NA, ssize=NA)

#### Arguments

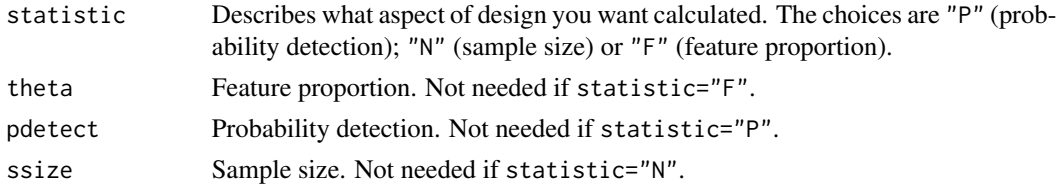

#### Details

The probability of detection is p = 1 - (1 - theta) $^{\circ}$ {N}. Formulae for theta and N are readily obtained from this formula. If the spatial pattern of the feature consists of lots of small, random uniformly distributed fragments, then we can redefine theta  $=$  Na/A where a is the area of the sampling unit and A is the sampling area.In this situation, the probability of patch detection applies no matter what the spatial pattern of points in the sampling design. Unlike detect, detect.prop works for vectors - so long as the input vectors are of the same length.

#### Value

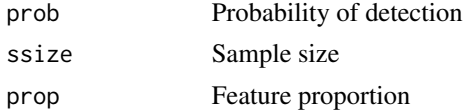

#### Author(s)

Jon Barry: Jon.Barry@cefas.co.uk

<span id="page-5-0"></span>

# <span id="page-6-0"></span>expected.nb 7

# Examples

```
detect.prop(statistic='P', theta=0.02, ssize=80)
detect.prop(statistic='N', theta=0.02, pdetect=0.9)
detect.prop(statistic='F', pdetect=0.9, ssize=80)
```
<span id="page-6-1"></span>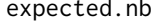

Expected value of Visual Fast Count Estimator assuming Negative Bi*nomial distribution for counts*

#### Description

The function is used to obtain the method of moments estimator within the function [GVFCMOM](#page-11-1).

Calculates the expected value of the Visual Fast Count method. The function assumes that the count per segment is Negative Binomial with mean m/s and size k, and that segment counts are independent. The expected value is also a function of the number of positives d before segment counting is stopped.

#### Usage

expected.nb(k, m, s, d)

# Arguments

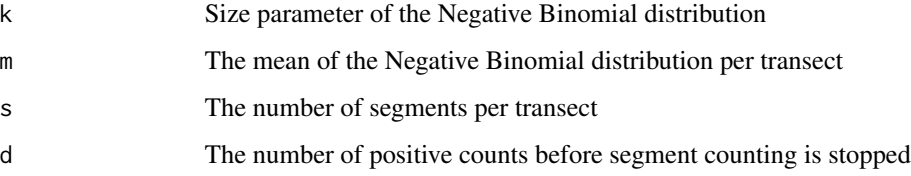

# Value

The expected value of the Visual Fast Count estimator

# Author(s)

Jon Barry: Jon.Barry@cefas.co.uk

#### See Also

[expected.pois](#page-7-2), [GVFCMOM](#page-11-1)

<span id="page-7-2"></span><span id="page-7-0"></span>

# Description

The function is used to obtain the method of moments estimator within the function [GVFCMOM](#page-11-1). Calculates the expected value of the Visual Fast Count method. The function assumes that the count per segment is Poisson with mean m/s and that segment counts are independent. The expected value is also a function of the number of positives d before segment counting is stopped.

#### Usage

expected.pois(m, s, d)

#### Arguments

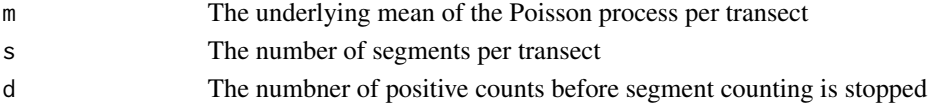

#### Value

The expected value of the Visual Fast Count estimator

# Author(s)

Jon Barry: Jon.Barry@cefas.co.uk

### See Also

[expected.nb](#page-6-1), [GVFCMOM](#page-11-1)

<span id="page-7-1"></span>fS.detect *Used in the function detect*

# Description

Used in the function detect for calculating the sample size for a square lattice design. It is used by the [optimize](#page-0-0) function.

#### Author(s)

Jon Barry: Jon.Barry@cefas.co.uk

# See Also

[detect](#page-3-1)

<span id="page-8-2"></span><span id="page-8-0"></span>

# Description

Used in the function detect for calculating the sample size for a triangular lattice design. It is used by the [optimize](#page-0-0) function.

# Author(s)

Jon Barry: Jon.Barry@cefas.co.uk

#### See Also

[detect](#page-3-1)

<span id="page-8-1"></span>generate.trend *Generates a set of mean values.*

# Description

This function is used to generate mean value scenarios for use in [power.trend](#page-24-1).

# Usage

```
generate.trend(nyears, mu1=0, change, change.type="A", type = c("linear", "incident",
       "step", "updown"), changeyear, symmetric=F)
```
#### Arguments

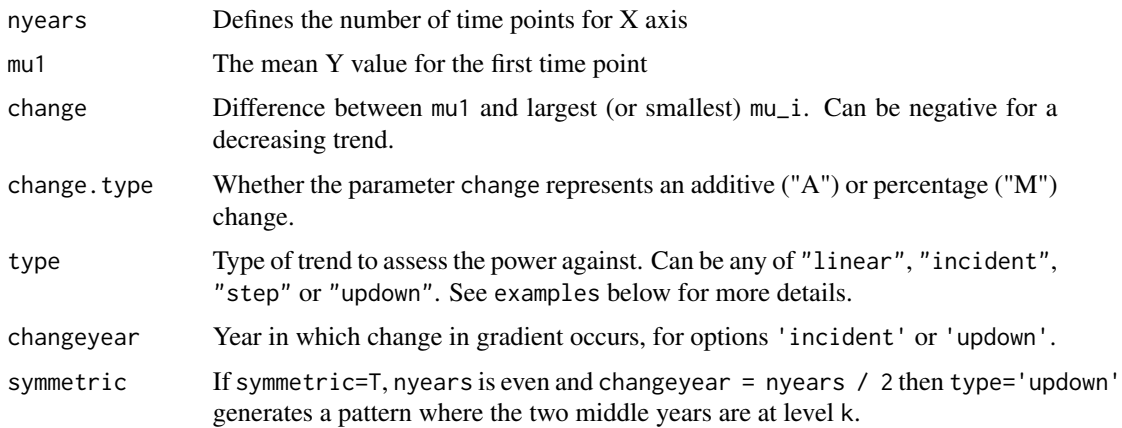

#### Details

Assumes that surveys take place in years 1 to nyears (or could be any other equally spaced unit). Generates a set of mean values (or signal) for a specified trend over that time period. The approach is based on Fryer and Nicholson (1993, 1999). For type="linear", the slope is generated by b=k/(nyears-1). If type="updown", the slope until changeyear is generated by b=k/(changeyears-1). After changeyear, the slope is -b (except for the special case outlined by the symmetric parameter above, where changeyear and changeyear+1 are k and then the slope continues as -b).

#### Value

Generates a data frame where the first column (\$i) is year and the second column (\$mu) is the mean value.

#### Author(s)

David Maxwell: David.Maxwell@cefas.co.uk

#### References

Fryer RJ & Nicholson MD (1993) The power of a contaminant monitoring programme to detect linear trends and incidents. ICES Journal of Marine Science, 50, 161-168.

Fryer & Nicholson 1999 Using smoothers for comprehensive assessments of contaminant time series in marine biota. ICES Journal of Marine Science, 56, 779-790.

#### See Also

[power.trend](#page-24-1), [addnoise](#page-2-1)

#### Examples

```
lin0 = generate.trend(nyears=10, change=0, type="linear")
lin5 = generate.trend(nyears=10, change=5, type="linear")
inc5 = generate.trend(nyears=10, change=5, type="incident", changeyear=6)
step5 = generate.trend(nyears=10, change=5, type="step", changeyear=6)
updeven = generate.trend(nyears=10, change=5, type="updown", changeyear=5, symmetric=TRUE)
updodd = generate.trend(nyears=9, change=5, type="updown", changeyear=3)
par(mfrow=c(2,3))plot(lin0$i, lin0$mu, type="o", pch=16, xlab='Time', ylab='Y')
plot(lin5$i, lin5$mu, type="o", pch=16, xlab='Time', ylab='Y')
plot(inc5$i, inc5$mu, type="o", pch=16, xlab='Time', ylab='Y')
```

```
plot(step5$i, step5$mu, type="o", pch=16, xlab='Time', ylab='Y')
plot(updeven$i, updeven$mu, type="o", pch=16, xlab='Time', ylab='Y')
plot(updodd$i, updodd$mu, type="o", pch=16, xlab='Time', ylab='Y')
```
<span id="page-9-0"></span>

<span id="page-10-1"></span><span id="page-10-0"></span>GVFC *Calculates the raw Visual Fast Count (VFC) estimator of the mean abundance per transect*

# Description

The function considers the counts per segment and uses them sequentially until d positive counts are obtained or until all s segments have been considered. If we assume that u counts are used (of which some may be zero) then the visual fast count estimator is the mean over the u counts multiplied by s. This function is used by [GVFCMOM](#page-11-1) to obtain the method of moments VFC estimator - which has reduced bias compared to the raw VFC estimator.

#### Usage

GVFC(counts, s, d)

### Arguments

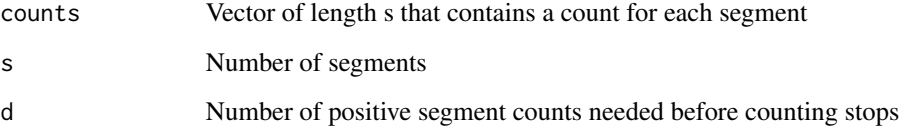

# Value

The raw VFC estimate of the segment mean

# Author(s)

Jon Barry: jon.barry@cefas.co.uk

#### References

Barry J, Eggleton J, Ware S and Curtis M (2015) Generalizing Visual Fast Count Estimators for Underwater Video Surveys. Ecosphere. http://www.esajournals.org/doi/full/10.1890/ES15-00093.1

#### See Also

**[GVFCMOM](#page-11-1)** 

<span id="page-11-1"></span><span id="page-11-0"></span>

# Description

The function takes data in the form of counts per segment along a transect and uses the raw Generalised Visual Fast Count estimator (as calculated by [GVFCMOM](#page-11-1) and its expectation (as calculated by [expected.pois](#page-7-2) for Poisson or [expected.nb](#page-6-1) for negative binomial) to calculate a method of moments estimator. This effectively, adjusts the biased raw GVFC estimate. The function allows counts to have either a Poisson or a Negative Binomial distribution. The method is a generalisation of the methods in Barry and Coggan (2010).

#### Usage

GVFCMOM(counts, s, d, method, k=1, lowint=0, highint=100)

# Arguments

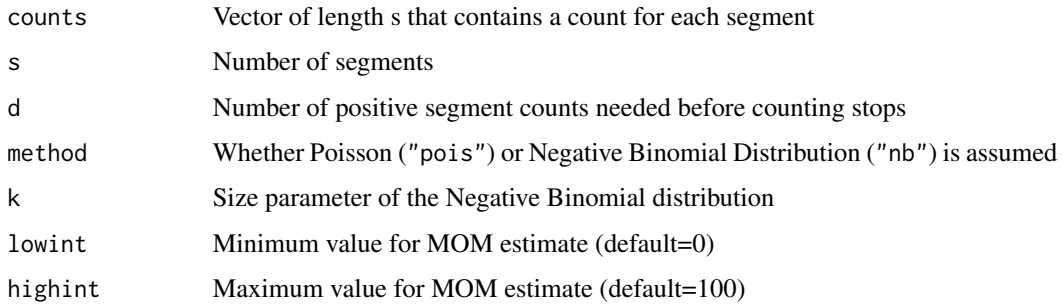

# Value

The method of moments estimate for the transect is returned

#### Author(s)

Jon Barry: Jon.Barry@cefas.co.uk

# References

Barry J, Eggleton J, Ware S and Curtis M (2015) Generalizing Visual Fast Count Estimators for Underwater Video Surveys. Ecosphere. http://www.esajournals.org/doi/full/10.1890/ES15-00093.1

# See Also

[GVFC](#page-10-1), [expected.pois](#page-7-2), [expected.nb](#page-6-1)

# <span id="page-12-0"></span>is.wholenumber 13

#### Examples

```
counts = c(0, 0, 0, 0, 1, 1, 1, 2, 1)GVFCMOM(counts, s=9, d=2, method='nb', lowint=0, highint=100)
GVFCMOM(counts, s=9, d=1, method='nb', lowint=0, highint=100)
GVFCMOM(counts, s=9, d=1, method='pois', lowint=0, highint=100)
```
# is.wholenumber *To check whether an argument is an integer*

# Description

Used in error checking to ascertain whether a function argument is an integer.

#### Usage

```
is.wholenumber(x, tol = .Machine$double.eps^0.5)
```
#### **Arguments**

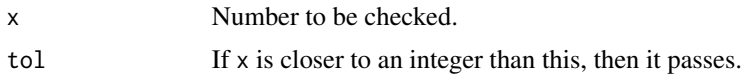

### Value

Vector of logical values if the corresponding input values is an integer or not.

#### References

is.wholenumber is taken from the [is.integer](#page-0-0) help file.

#### Examples

is.wholenumber(  $seq(1, 5, by = 0.5)$  ) #--> TRUE FALSE TRUE ...

<span id="page-12-1"></span>mannkendall *Mann-kendall test for trend*

# Description

Calculates the Mann-Kendall statistic for monotonic trend and also the p-value against the null hypothesis of no trend. Unlike the function [MannKendall](#page-0-0), works for repeat values of time.

#### Usage

mannkendall(time, Y, nsims.mk=999)

#### <span id="page-13-0"></span>**Arguments**

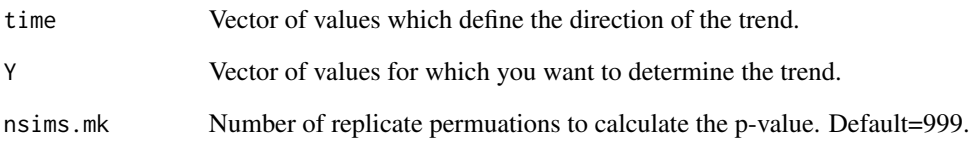

# Details

Error checks of parameters not included so as not to slow down mannkendall. The statistic is calculated by considering each case j and considering the subset of observations that have time greater than time[j]. The Mann Kendall statistic is the number of observations in this subset for which Y > Y[j] minus the number for which Y < Y[j]. The statistic is summed over all j. The p-value is calculated by nreps random permutations of the Y values.

#### Value

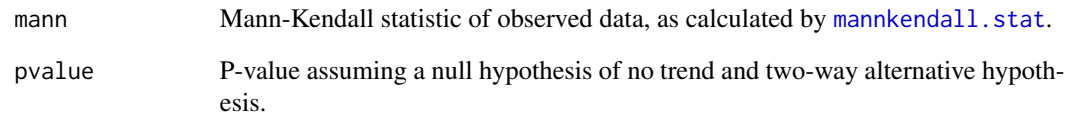

### Author(s)

Jon Barry: Jon.Barry@cefas.co.uk

#### References

Mann, H.B. (1945), Nonparametric tests against trend, Econometrica, 13, 245-259.

Kendall, M.G. 1975. Rank Correlation Methods, 4th edition, Charles Griffin, London.

# See Also

[mannkendall.stat](#page-14-1), [power.trend](#page-24-1), [MannKendall](#page-0-0)

# Examples

 $x = rep(1:10, rep(2,10))$ y = rnorm(20, 5, 2) mannkendall(x, y)

<span id="page-14-1"></span><span id="page-14-0"></span>mannkendall.stat *Mann-Kendall statistic.*

#### Description

Calculates the Mann-Kendall statistic for monotonic trend. Unlike the function [MannKendall](#page-0-0), works for repeat values of time. Used in function [mannkendall](#page-12-1), which also calculates the p-value by simulation.

#### Usage

mannkendall.stat(time, Y)

#### **Arguments**

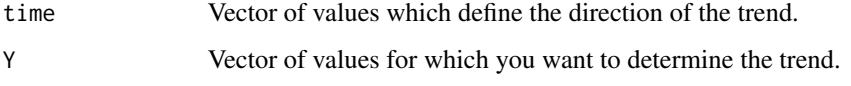

### Details

The statistic is calculated by considering each case j and considering the subset of observations that have time greater than time[j]. The Mann Kendall statistic is the number of observations in this subset for which  $Y > Y[j]$  minus the number for which  $Y < Y[j]$ . The statistic is summed over all j. The p-value is calculated by nreps random permutations of the Y values.

# Value

Mann-Kendall statistic

# Author(s)

Jon Barry: Jon.Barry@cefas.co.uk

#### References

Mann, H.B. (1945), Nonparametric tests against trend, Econometrica, 13, 245-259. Kendall, M.G. 1975. Rank Correlation Methods, 4th edition, Charles Griffin, London.

#### See Also

[mannkendall](#page-12-1), [power.trend](#page-24-1), [MannKendall](#page-0-0)

<span id="page-15-2"></span><span id="page-15-0"></span>mom.min.nb *Minimising function for VFC MOM estimator assuming Negative Binomial counts.*

# Description

Used by the [optimize](#page-0-0) function to obtain the method of moments estimator within the function [GVFCMOM](#page-11-1).

# Author(s)

Jon Barry: Jon.Barry@cefas.co.uk

# See Also

[optimize](#page-0-0), [GVFCMOM](#page-11-1)

<span id="page-15-1"></span>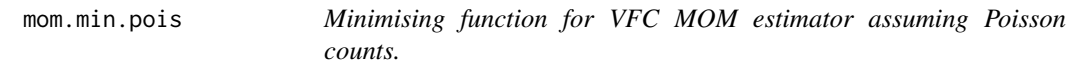

# Description

Used by the [optimize](#page-0-0) function to obtain the method of moments estimator within the function [GVFCMOM](#page-11-1).

# Author(s)

Jon Barry: Jon.Barry@cefas.co.uk

# See Also

[optimize](#page-0-0), [GVFCMOM](#page-11-1)

<span id="page-16-0"></span>

#### Description

Used by the [optimize](#page-0-0) function to obtain the correct sample size within the function [precision](#page-26-1) given that the t-distributions is also a function of sample size.

#### Author(s)

Jon Barry: Jon.Barry@cefas.co.uk

#### See Also

[optimize](#page-0-0), [precision](#page-26-1)

<span id="page-16-1"></span>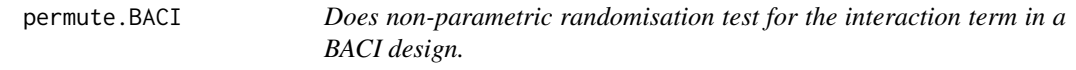

# Description

We have control and treatment data from time 1 in a BACI design, plus control and treatment data from time 2. The interaction the amount that the difference in the control and treatment meansis different between times 1 and 2.

#### Usage

permute.BACI(t1, c1, t2, c2, nreps=999)

#### Arguments

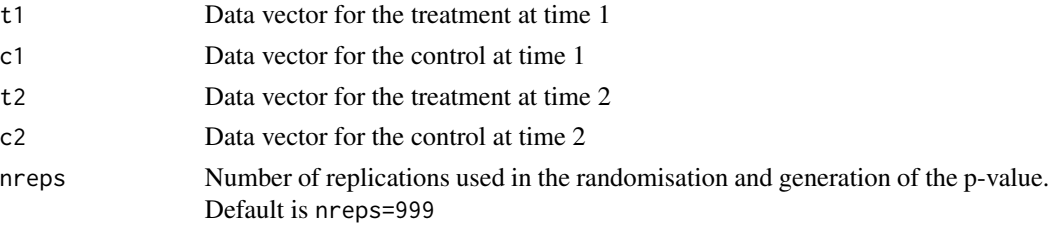

# Details

There are several permutation that can be used to generate the null distribution for the interaction (see Manly, 2006 and Anderson and Terr Braak, 2003). The method used here is to do a complete randomisation of the raw data.

The p-value is calculated as suggested by Manly (2006).

<span id="page-17-0"></span>The p-value is returned as \$p.value

#### Author(s)

Jon Barry: Jon.Barry@cefas.co.uk

# References

Manly BFJ (2006) Randomization, Bootstrap And Monte Carlo Methods in Biology: 3rd edition. Chapman and Hall.

Anderson, M.J. and Ter Braak, C.J.F. (2003). Permutation tests for multi-factorial analysis of variance. Journal of Computation and Simulation, 73, 85-113.

#### See Also

[power.BACI](#page-18-1), [permute.groups](#page-17-1)

<span id="page-17-1"></span>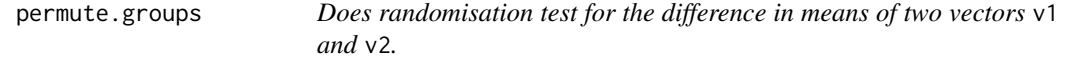

#### Description

Does randomisation test for the difference in means mu1, mu2 of two vectors v1 and v2. Can do one or two sided tests.

#### Usage

```
permute.groups(v1, v2, alternative, nreps)
```
# Arguments

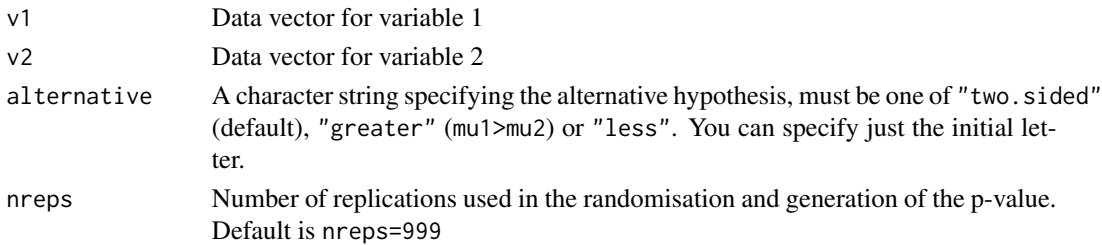

#### Details

Under the null hypothesis that mu1=mu2, the labelling of the n1+n2 observations is unimportant. Therefore, we can generate the null distribution for the test statistic  $m1-m2$  or  $|m1-m2|$  depending on whether a one or two sided test is required) by randomly permuting the treatment labels nreps times and calculating the test statistic each time. The p-value is calculated as suggested by Manly (2006).

# <span id="page-18-0"></span>power.BACI 19

# Value

The p-value is returned as \$p.value

#### Author(s)

Jon Barry: Jon.Barry@cefas.co.uk

# References

Manly BFJ (2006) Randomization, Bootstrap And Monte Carlo Methods in Biology: 3rd edition. Chapman and Hall.

#### See Also

[power.groups](#page-21-1), [permute.BACI](#page-16-1)

#### Examples

```
set.seed(5)
v1 = rnorm(27, 10, 2); v2=rnorm(25, 11, 2)permute.groups(v1, v2, alternative="two")
permute.groups(v1, v2, alt="l")
```
<span id="page-18-1"></span>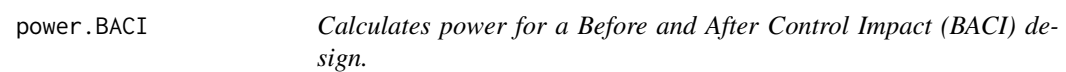

#### Description

BACI designs are commonly used in environmental monitoring. They are relevant where you want to measure the effect of an impact (e.g. the effect on benthic ecology of dredging in an area). Observations for treatment and control areas are measured BEFORE and after the impact. This function allows you to examine the power of particular BACI designs to detect differences between the control and the treatment.

# Usage

```
power.BACI(change, change.type="M", nt, nc, parst, parsc,
         distribution, test="P", alpha=0.05, nsims=1000)
```
#### Arguments

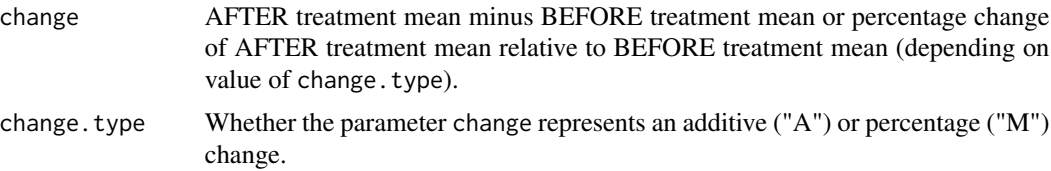

<span id="page-19-0"></span>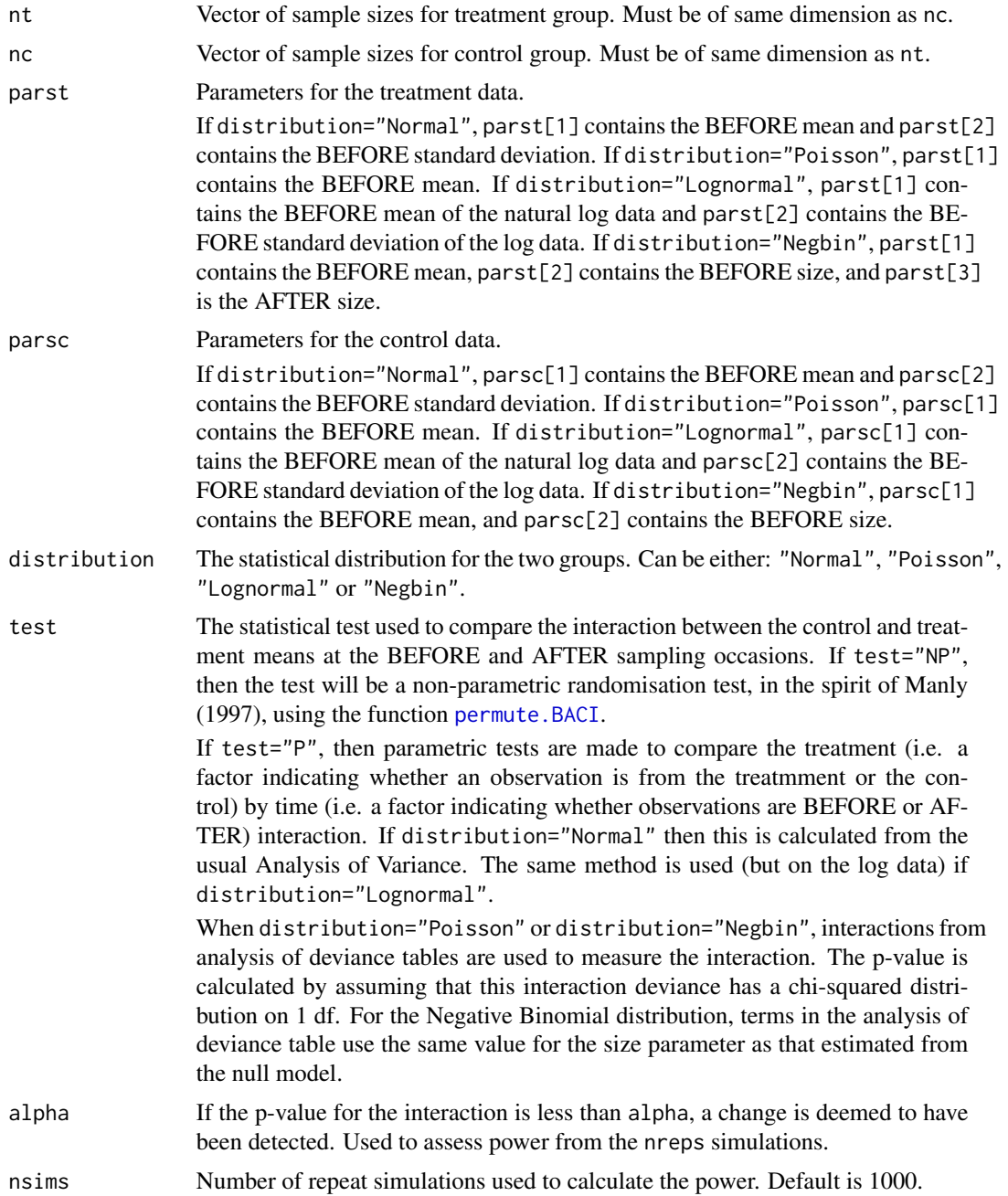

# Details

BACI designs are relevant where you want to measure the effect of an impact (e.g. the effect on benthic ecology of dredging in an area). You take a number of samples both in (treatment) and outside (control) the affected area BEFORE the impact. Those in the control area should be as similar to the treatment area as possible in terms of benthic ecology. You then sample the areas again AFTER the impact has taken place. If there is an interaction for the 2x2 crossed design then

#### <span id="page-20-0"></span>power.BACI 21

there is an effect of the impact. That is, if the control area has changed differently to the treatment area.

This function allows you to examine the power of particular BACI designs. The distribution of the measure being used can be Normal, Poisson, Negative Binomial or Lognormal.

It is also assumed that the sample sizes before and after the impact are the same, although the sample size in the treatment area can be different to the control area. Thus, if 10 and 8 samples are taken in the treatment and control areas before the impact, then 10 and 8 samples are assumed to be taken after the impact.

For the Normal, Poisson and Negative Binomial distributions, the parameter change is simply the percentage or additive change of the treatment mean from the BEFORE to the AFTER sampling occasions. For the Lognormal distribution, the percentage change is relative to the BEFORE treatment mean on the non-log scale. The BEFORE treatment mean is estimated from the mean of the log data (parst[1]), the standard deviation of the log data (parst[2]) and the proposed sampling size nt.

The estimator used is the one proposed by Shen (2006), which did better in terms of mean squared error than both the sample mean on the non-log scale and the maximum likelihood estimators. This is given by mean.before = exp(parst[1] + (nt-1)\*ss / (2\*(nt+4)\*(nt-1) + 3\*ss)), where ss = (nt-1)\*parst[2.4.1]\*

The Negative Binomial distribution option (parst[3] allows the user to specify the size parameter of the AFTER treatment distribution. One possibility is to keep the size the same for both the BEFORE and AFTER distributions. However, because the mean changes and because the variance  $V = \frac{m+mv^2}{size}$ , this means that V will be different for the BEFORE and AFTER distributions. If you want to keep the variance the same, you can use the function [size2.samevar](#page-27-1).

Several powers can be calculated per call to this function by specifying more than one values for the sample sizes nt and nc.

# Value

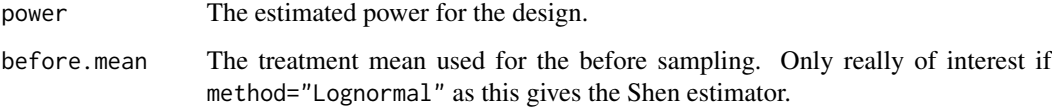

#### Author(s)

Jon Barry (email Jon.Barry@cefas.co.uk)

#### References

Shen H, Brown LD and Zhi H (2006) Efficient estimation of log-normal means with application to pharmacokinetic data. Statistics in Medicine, 25, 3023 to 3038.

#### See Also

[power.trend](#page-24-1), [power.groups](#page-21-1), [size2.samevar](#page-27-1)

#### <span id="page-21-0"></span>Examples

```
# Data is richness (number of species) and abundance from grab samples from
# the Dogger Bank, UK. In practice, \code{nsims} would be set to at least 1000.
rich = c(15,16,37,12,15,5,13,16,17,34,23,20,22,30,85,55,13,19,30,41,22,8,43,10,38,24,17,
         23,17,17,24,33,30,18,26,18,12,50,19,21,35)
abun = c(50,91,140,21,25,8,28,37,30,90,56,50,40,83,964,180,21,60,81,138,67,17,250,63,152,
         68,42,69,57,67,74,96,75,44,61,49,62,281,55,50,198)
par(mfrow=c(2,2))
hist(rich)
hist(abun)
hist(sqrt(rich))
hist(log(abun))
ssize = seq(10, 50, 10)parse.rich = mean(rich); parts.rich = mean(rich)parse.show = rep(0,2); parts:abun = parse:abunparst.abun[1] = mean(log(abun)); parst.abun[2] = sd(log(abun))
parsc.abun = parst.abun
power.rich = rep(0, length(ssize))power.abun = rep(0, length(ssize))power.rich = power.BACI(change=35, change.type="M", nt=ssize, nc=ssize,
                parst=parst.rich, parsc=parsc.rich,
                distribution="Poisson", test="P", nsims=50)$power
power.abun = power.BACI(change=35, change.type="M", nt=ssize, nc=ssize,
                parst=parst.abun, parsc=parsc.abun, distribution="Lognormal",
                test="P", nsims=50)$power
par(mfrow=c(1,1))
plot(ssize, power.rich, ylim=c(0,1), ylab="Power", xlab="Sample size", type="l")
lines(ssize, power.abun, lty=2, col=2)
legend("bottomright", legend=c("Richness power", "Abundance power"), lty=c(1,2),
       col=c(1,2)title("BACI power plots")
```

```
power.groups Power for comparing mean of two groups
```
#### Description

Calculates the power by simulation for comparing the mean of two groups of independent observations.

#### Usage

```
power.groups(change, change.type="M", n1, n2, pars1, pars2,
        distribution, test, alternative="two", alpha=0.05, nsims=1000, nreps=999)
```
# <span id="page-22-0"></span>power.groups 23

# Arguments

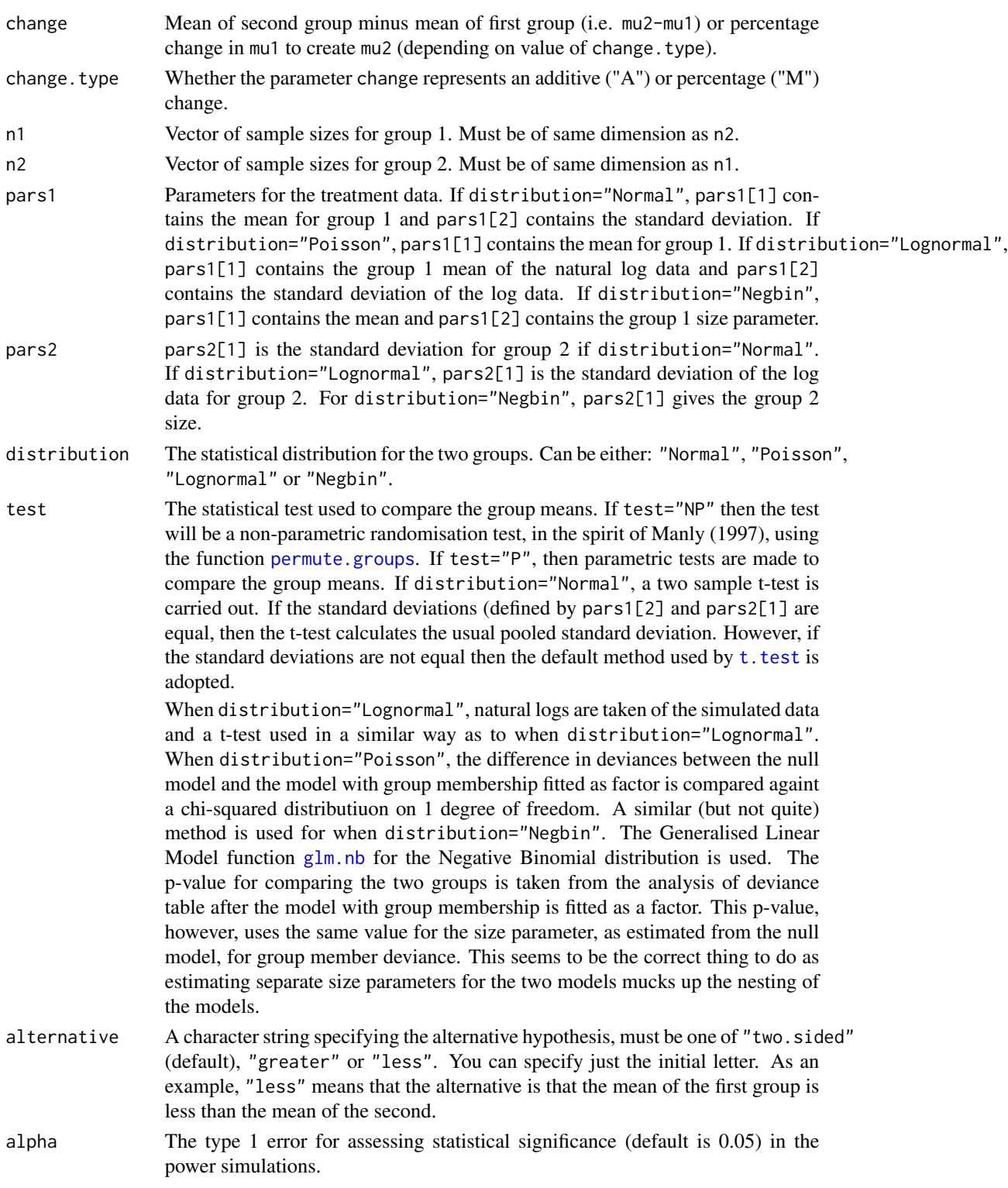

<span id="page-23-0"></span>24 power.groups

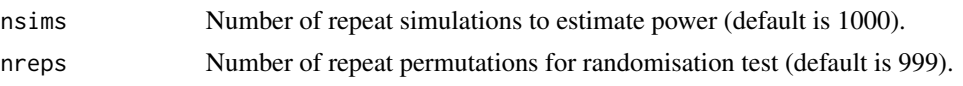

#### Details

The Negative Binomial distribution option allows the user to specify the size parameter for both groups 1 and 2. One possibility is to keep the size the same for both groupss. However, because the mean is different between the groups and because the variance  $V = mu + mu^2/size$ , this means that V will be different for the group 1 and group 2 distributions. If you want to keep the variance the same, you can use the function [size2.samevar](#page-27-1).

Several powers can be calculated per call to this function by specifying more than one values for the sample sizes n1 and n2.

#### Value

The power is returned. This is the proportion of the nreps simulations that returned a p-value less than the type1 error.

# Author(s)

Jon Barry: Jon.Barry@cefas.co.uk

#### References

Manly BFJ (1997) Randomization, bootstrap and monte carlo methods in biology: 2nd edition. Chapman and Hall, London, 399 pages.

#### See Also

[permute.groups](#page-17-1), [glm.nb](#page-0-0), [size2.samevar](#page-27-1)

#### Examples

```
library(MASS)
```

```
# In practice, \code{nsims} would be set to at least 1000
power.groups(change=2.5, change.type="A", n1=20, n2=20, pars1=c(10,2),
      pars2=2, test='P', distribution="Normal", nsims=50)
power.groups(change=2.5, change.type="A", n1=seq(5,25,5), n2=seq(5,25,5), pars1=c(10,2),
      pars2=2, test='P', distribution="Normal", nsims=50)
power.groups(change=25, change.type="M", n1=20, n2=20, pars1=10,
      test='P', distribution="Poisson", nsims=50)
power.groups(change=4, change.type="A", n1=20, n2=20, pars1=c(1,2),
      pars2=2, test='P', distribution="Lognormal", nsims=50)
```
# Keeping size constant

```
power.groups(change=100, change.type="M", n1=20, n2=20, pars1=c(5,2),
      pars2=2, test='P', distribution="Negbin", nsims=50)
# Keeping variance constant
s2 = size2.sumevar(mu1=5, mu2=10, s1=2) # 13.333power.groups(change=100, change.type="M", n1=20, n2=20, pars1=c(5,2),
      pars2=s2, test='P', distribution="Negbin", nsims=50)
```
<span id="page-24-1"></span>power.trend *Calculates power by simulation to detect a specified trend.*

# Description

Calculates power for a specified trend wherethe signal for the trend is specified by xvalues and meanvalues (possibly generated by generate.trend), and the error distribution is specified by distribution. The statistical method to detect the trend is specified by method.The power is the proportion of repeat simulations for which the trend is detected with a p-value less than alpha (two-sided test).

#### Usage

```
power.trend(xvalues, reps=1, meanvalues, distribution="Normal", sd=NA,
  nbsize=NA, method="linear regression", alpha=0.05, nsims=1000, nsims.mk=999,
  randeffect=F, randeffect.sd=NA)
```
#### Arguments

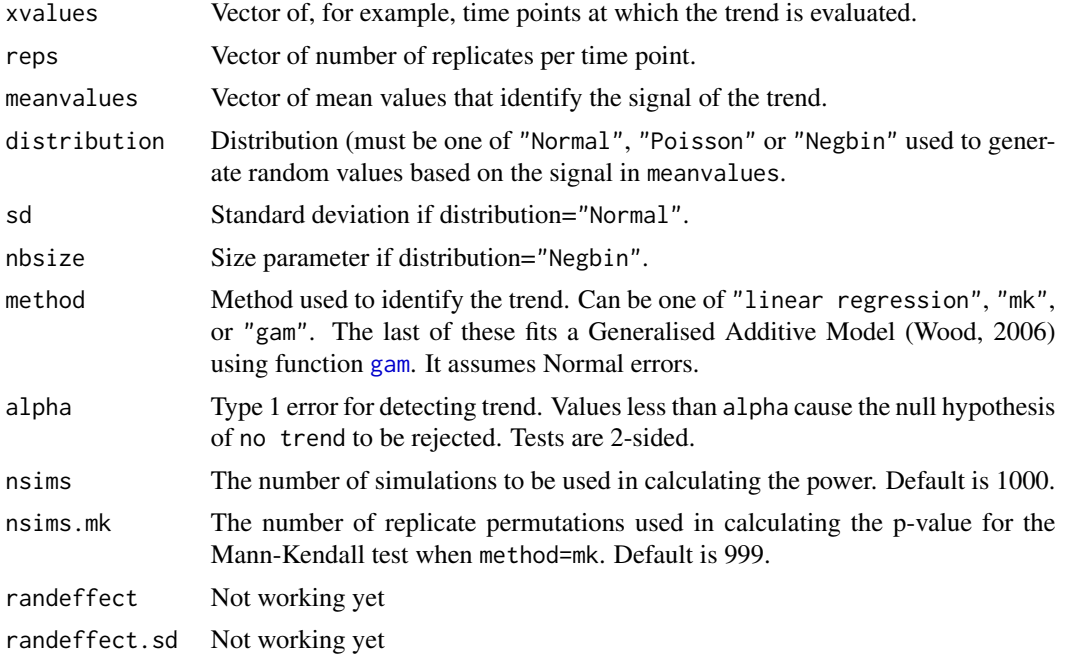

# Details

The Mann Kendall tests are approriate only for monotonic increasing or decreasing trends, the linear regression method is only approriate for linearly increasing or decreasing trend. The GAM is appropriate for changing trends over time.

Several powers can be calculated on a single call to this function by placing more than one value in reps.

#### Value

The power is returned.

#### Author(s)

David Maxwell: david.maxwell@cefas.co.uk

# References

Fryer RJ & Nicholson MD (1993) Need paper title. ICES Journal of Marine Science, 50, 161-168.

Fryer & Nicholson 1999 Using smoothers for comprehensive assessments of contaminant time series in marine biota. ICES Journal of Marine Science, 56, 779-790.

Wood S.N. (2006) Generalized Additive Models: An Introduction with R. Chapman and Hall/CRC Press.

#### See Also

[mannkendall.stat](#page-14-1), [addnoise](#page-2-1), [gam](#page-0-0), [generate.trend](#page-8-1)

#### Examples

```
library(mgcv)
# In practice, \code{nsims} would be set to at least 1000
par(mfrow=c(2,2))
lin5 = generate.trend(nyears=10, change=5, type="linear")
plot(lin5$i, lin5$mu)
updown = generate.trend(nyears=15, change=5, type="updown", changeyear=8)
plot(updown$i, updown$mu)
power.trend(xvalues=lin5$i, meanvalues=lin5$mu, distribution="Normal", sd=2,
            method="linear regression", alpha=0.05, nsims=50)
power.trend(xvalues=lin5$i, meanvalues=lin5$mu, distribution="Poisson", method="mk", alpha=0.05,
     nsims=50)
power.trend(xvalues=updown$i, meanvalues=updown$mu, distribution="Normal", sd=2,
            method="gam", alpha=0.05, nsims=50)
```
<span id="page-25-0"></span>

# <span id="page-26-1"></span><span id="page-26-0"></span>Description

Precision is measured by the width of a 100(1-alpha) The function generates the sample size needed to achieve this or the precision achieved for a specified sample size.

#### Usage

```
precision(d, n, pars, method="sample size", alpha=0.05, minint=1, maxint=500)
```
#### Arguments

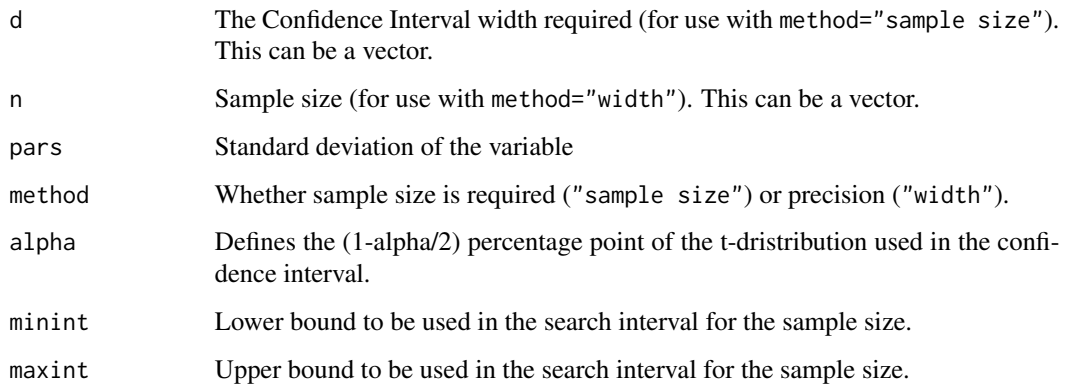

# Details

The width of a Confidence Interval for the mean is given by the standard formula  $d = 2 * signa * t(1-a1pha/2, n-1)$  / so where sigma is the standard deviation and n is the sample size. t(.) is the relevant quantile of the t distribution function.If sample size is required then we can turn this equation round to get n =  $[2 \times \text{sigma} \times \text{t}(1-\text{alpha}/2, n-1)/d]^2$ . To solve this equation for the sample size n, precision uses the function optimize.

# Value

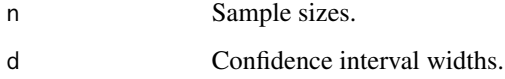

#### Author(s)

Jon Barry: Jon.Barry@cefas.co.uk

# <span id="page-27-0"></span>Examples

```
precision(d=c(1,1.2,1.5), pars=1, method="sample size", alpha=0.05)
precision(d=c(4), pars=1, method="sample size", alpha=0.05)
precision(n=c(20,25), pars=1, method="width", alpha=0.05)
```

```
size2.samevar Calculates negative binomial size to preserve constant variance.
```
# Description

Calculates the Negative Binomial size parameter s2 such that the variance of the distribution with mean mu2 and size s2 is the same as the Negative Binomial distribution with mean mu1 and size s1. This can be useful when computing power for a Negative Binomial distribution in the packages [power.groups](#page-21-1) and [power.BACI](#page-18-1).

# Usage

```
size2.samevar(mu1, mu2, s1)
```
#### Arguments

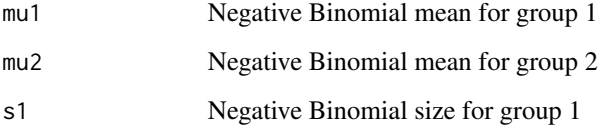

#### Value

The size for group 1.

# Author(s)

Jon Barry: Jon.Barry@cefas.co.uk

# See Also

[power.groups](#page-21-1), [power.BACI](#page-18-1)

#### <span id="page-28-0"></span>svariog 29

# Examples

```
mu1=5; mu2=10; s1=3
s2 = size2.sumvar(mu1, mu2, s1)s2
# Check variances are the same
v1 = mu1 + mu1^2 / s1v2 = mu2 + mu2^2 / s2v1; v2
```
<span id="page-28-1"></span>svariog *Calculates empirical semi-variogram.*

# Description

Calculates empirical semi-variogram cloud plus classical, robust and median estimators from bins.

#### Usage

svariog(x, y, z, u)

# Arguments

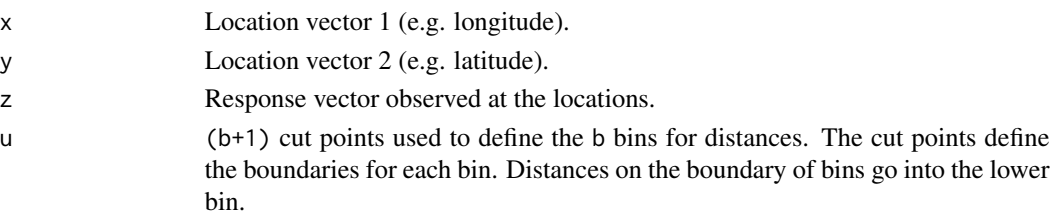

#### Details

Generates the n(n-1)/2 distances between each of the n points together with the semi-variogram cloud of the  $n(n-1)/2$  differences  $(zi-zj)^2$  / 2 between pairs of observations  $(i,j)$ . This cloud is smoothed by taking one of three sorts of averages within each bin - bin end points are defined by the vector u. These averages are the classical (the bin mean) estimator, a function of the bin median and a robust estimator. Both the median and the robust estimators are based on absolute differences between z pairs. These methods are defined in Cressie (1993).

#### Value

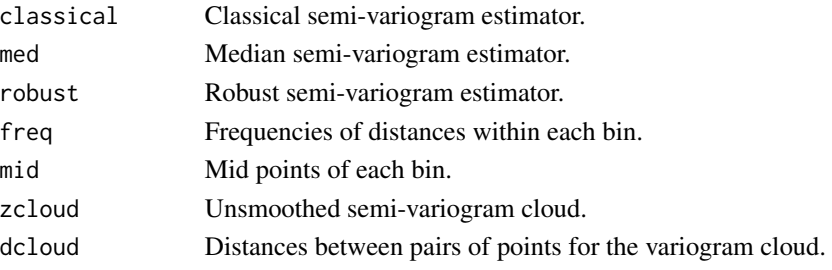

<span id="page-29-0"></span>30 svariog

#### Author(s)

Jon Barry: Jon.Barry@cefas.co.uk

#### References

Cressie, NAC (1993) Statistics for Spatial Data, Revised Edition. Wiley, New York.

#### See Also

[variog](#page-0-0)

#### Examples

# Example based on the number of benthic species found from samples of Hamon Grabs from 50 # locations lat = c(54.23, 55.14, 55.14, 55.59, 55.49, 55.38, 55.15, 55.14, 55.25, 55.17, 55.16, 54.86, 54.80, 54.95, 54.82, 54.80, 54.80, 54.77, 54.76, 55.48, 55.48, 54.56, 54.55, 54.54, 54.50, 54.63, 54.59, 54.52, 54.40, 54.37, 54.36, 54.16, 55.47, 55.46, 55.12, 55.43, 55.52, 55.62, 55.58, 55.47, 55.35, 55.30, 55.33, 55.32, 55.17, 54.63, 54.95, 54.94, 54.71, 54.36) long = c(2.730, 1.329, 1.329, 3.225, 1.954, 1.833, 2.090, 2.085, 1.956, 1.643, 1.641, 2.089, 2.336, 1.489, 1.180, 1.493, 1.493, 1.960, 1.958, 2.559, 2.559, 1.344, 1.343, 1.498, 1.652, 2.090, 2.331, 2.089, 1.844, 2.335, 2.335, 2.084, 2.903, 2.904, 2.335, 2.335, 2.338, 2.340, 1.949, 1.469, 1.483, 1.484, 2.901, 2.901, 2.897, 1.040, 1.024, 2.738, 2.737, 2.551) nspecies = c(28,16,22,23,17,13,28,18,20,41,21,14,19,41,28,4,32,31,16,9,14,6,35, 18,9,35,23,5,18,27,27,16,22,16, 29,11,8,23,28,23,18,16,16,47,31,17,13,23,19,20)  $u = c(0, 0.1, 0.3, 0.5, 0.7, 1, 1.5, 2.4)$ semiv = svariog(long, lat, nspecies, u) par(mfrow=c(2,2)) plot(semiv\$dcloud, semiv\$zcloud, xlab='Distance', ylab='Cloud') plot(semiv\$mid, semiv\$cla, xlab='Distance', ylab='Classical') plot(semiv\$mid, semiv\$med, xlab='Distance', ylab='Median') plot(semiv\$mid, semiv\$rob, xlab='Distance', ylab='Robust')

# <span id="page-30-0"></span>Index

∗Topic Mann-Kendall power.trend, [25](#page-24-0) ∗Topic Visual Fast Count GVFCMOM, [12](#page-11-0) ∗Topic gam power.trend, [25](#page-24-0) ∗Topic permutation test permute.BACI, [17](#page-16-0) permute.groups, [18](#page-17-0) ∗Topic power, ecological surveys, video surveys, spatial correlation, patch detection emon-package, [2](#page-1-0) ∗Topic power power.trend, [25](#page-24-0) ∗Topic semi-variogram svariog, [29](#page-28-0) ∗Topic trend power.trend, [25](#page-24-0) addnoise, *[2,](#page-1-0) [3](#page-2-0)*, [3,](#page-2-0) *[10](#page-9-0)*, *[26](#page-25-0)* detect, *[2,](#page-1-0) [3](#page-2-0)*, [4,](#page-3-0) *[8,](#page-7-0) [9](#page-8-0)* detect.prop, *[2,](#page-1-0) [3](#page-2-0)*, [6](#page-5-0) emon *(*emon-package*)*, [2](#page-1-0) emon-package, [2](#page-1-0) expected.nb, *[3](#page-2-0)*, [7,](#page-6-0) *[8](#page-7-0)*, *[12](#page-11-0)* expected.pois, *[3](#page-2-0)*, *[7](#page-6-0)*, [8,](#page-7-0) *[12](#page-11-0)* fS.detect, *[3](#page-2-0)*, [8](#page-7-0) fT.detect, *[3](#page-2-0)*, [9](#page-8-0) gam, *[25,](#page-24-0) [26](#page-25-0)* generate.trend, *[2](#page-1-0)[–4](#page-3-0)*, [9,](#page-8-0) *[26](#page-25-0)* glm.nb, *[23,](#page-22-0) [24](#page-23-0)* GVFC, *[3](#page-2-0)*, [11,](#page-10-0) *[12](#page-11-0)* GVFCMOM, *[2,](#page-1-0) [3](#page-2-0)*, *[7,](#page-6-0) [8](#page-7-0)*, *[11,](#page-10-0) [12](#page-11-0)*, [12,](#page-11-0) *[16](#page-15-0)* is.integer, *[13](#page-12-0)* is.wholenumber, [13](#page-12-0)

MannKendall, *[13](#page-12-0)[–15](#page-14-0)* mannkendall, *[2](#page-1-0)*, [13,](#page-12-0) *[15](#page-14-0)* mannkendall.stat, *[2](#page-1-0)*, *[14](#page-13-0)*, [15,](#page-14-0) *[26](#page-25-0)* mom.min.nb, *[3](#page-2-0)*, [16](#page-15-0) mom.min.pois, *[3](#page-2-0)*, [16](#page-15-0) n.min, [17](#page-16-0) optimize, *[8,](#page-7-0) [9](#page-8-0)*, *[16,](#page-15-0) [17](#page-16-0)* permute.BACI, *[2](#page-1-0)*, [17,](#page-16-0) *[19,](#page-18-0) [20](#page-19-0)* permute.groups, *[2](#page-1-0)*, *[18](#page-17-0)*, [18,](#page-17-0) *[23,](#page-22-0) [24](#page-23-0)* power.BACI, *[2,](#page-1-0) [3](#page-2-0)*, *[18](#page-17-0)*, [19,](#page-18-0) *[28](#page-27-0)* power.groups, *[2,](#page-1-0) [3](#page-2-0)*, *[19](#page-18-0)*, *[21](#page-20-0)*, [22,](#page-21-0) *[28](#page-27-0)* power.trend, *[2](#page-1-0)[–4](#page-3-0)*, *[9,](#page-8-0) [10](#page-9-0)*, *[14,](#page-13-0) [15](#page-14-0)*, *[21](#page-20-0)*, [25](#page-24-0) precision, *[2,](#page-1-0) [3](#page-2-0)*, *[17](#page-16-0)*, [27](#page-26-0) size2.samevar, *[2](#page-1-0)*, *[21](#page-20-0)*, *[24](#page-23-0)*, [28](#page-27-0) svariog, *[2,](#page-1-0) [3](#page-2-0)*, [29](#page-28-0) t.test, *[23](#page-22-0)* variog, *[30](#page-29-0)*